The copy filmed here has been reproduced thanks to the generosity of:

Bishop's University. Lennoxvi <sup>1</sup> 1e

The images appesring here are the best quality possible considering the condition and legibility of tha original copy and in kaaping with tha filming contract spacificationa.

Original copias in printad papar covars ara flimad beginning with tha front covar and anding on the lest page with a printed or illustrated impression, or the back cover when appropriate. All othar original copias ara fiimad beginning on tha first page with a printed or illustrated impression, and ending on the last page with a printed or illuatratad impression.

The lest recorded frame on sach microfiche shall contain the symbol  $\longrightarrow$  (meaning "CON-TINUED"), or the symbol V (meaning "END"), whichever applies.

Maps, plates, charts, etc., may be filmed at different reduction ratios. Those too large to be entirely included in one exposure are filmed beginning in the upper left hand corner, left to right end top to bottom, as many frames as required. The following diagrams illustrate the method:

L'exemplaire filmé fut reproduit grâce à la<br>générosité de:

Bishop's University, Lennoxvi <sup>1</sup> le

Les images suivantes ont été reproduites avac le<br>plus grand soin, compte tenu de la condition st<br>de la nettsté de l'exemplaire filmé, st sn conformité avec les conditions du contrat de filmage.

Les exemplaires originaux dont la couverture en papier est imprimée sont filmés en commençant<br>par le premiar plet et en terminant soit par la dernière page qui comporte une emprsinte d'impression ou d'illustration. soit par le second plat, seion le cas. Tous les autres exemplaires originaux sont filmés en commençant par la premidire page qui comporte une empreinte d'impression ou d'illustration at en terminant par la dernière page qui comporte une telle empreinte.

Un des symboles suivants apparaltra sur la dernière image de chaque microfiche, selon le cas: le symbole —— signifie "A SUIVRE", le<br>symbole V signifie "FIN".

Les cartes, planches, tableaux, etc., peuvent être filmés à des taux de réduction différents. Lorsque le document est trop grand pour être reproduit en un seul cliché, il est filmé à partir de l'angle supérieur gauche, de gauche à droite, et de haut en baa, en prenant le nombre d'images nécessaire. Les diagrammes suivants illustrent le mithode.

 $\ddot{\phantom{a}}$ 

ų,

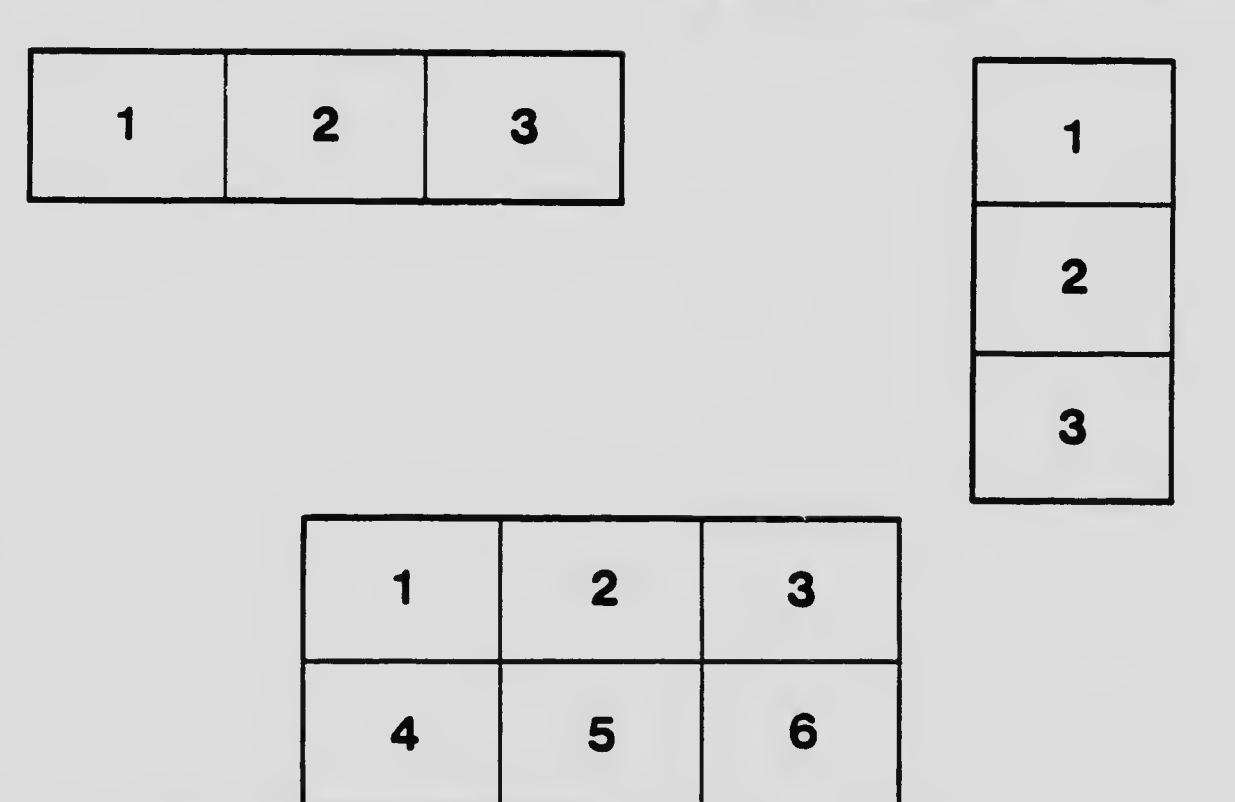